## [**discreption c ] ESET for Mac**

## ESET for Mac

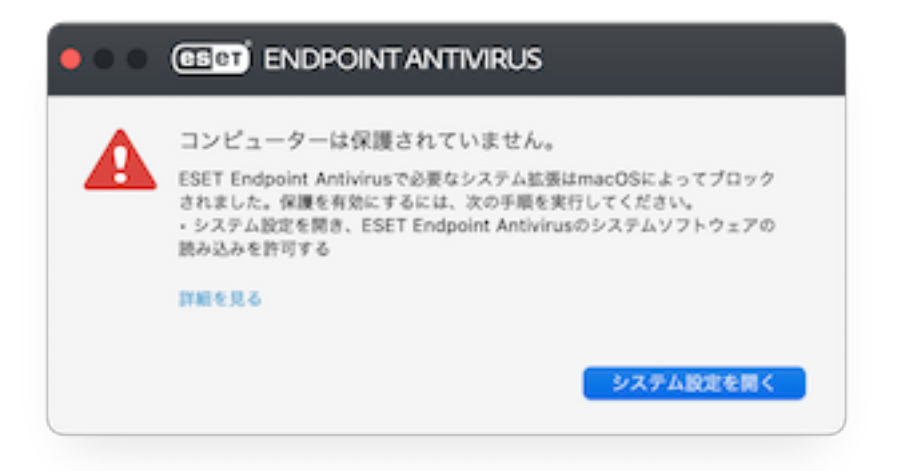

 $1.$ 

 $$ 

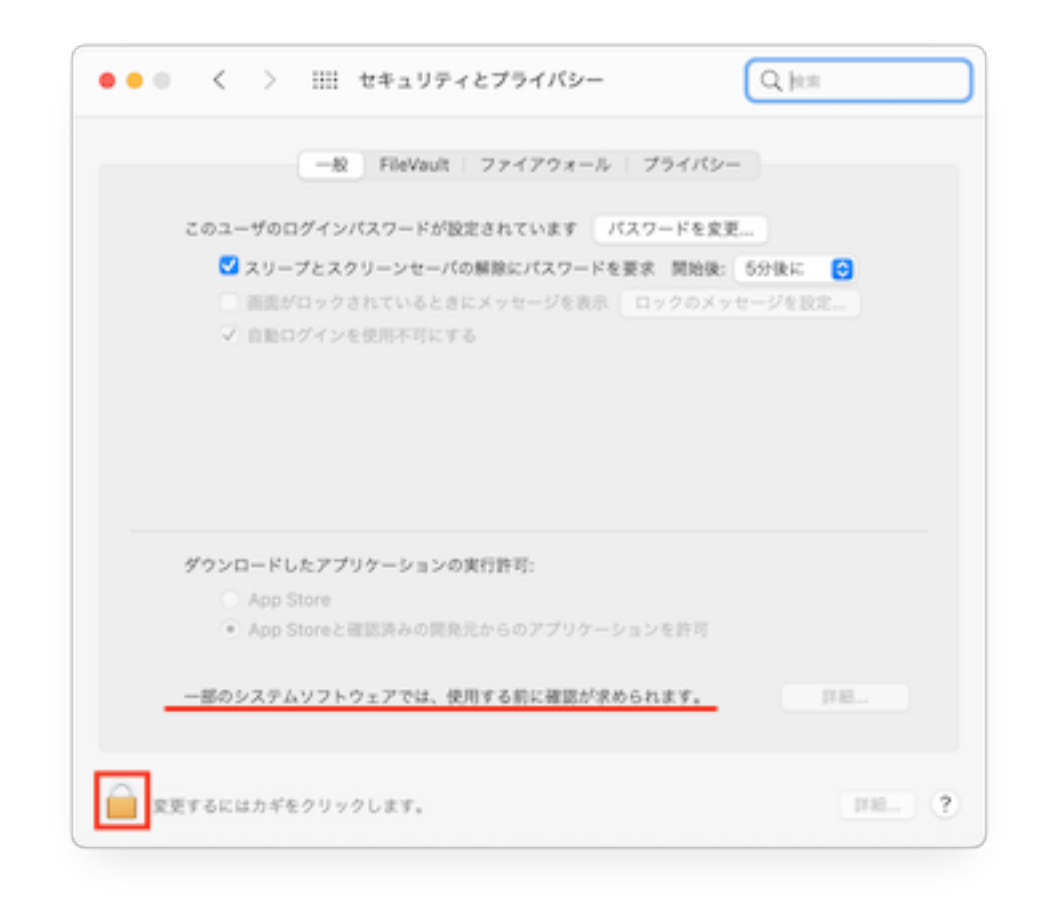

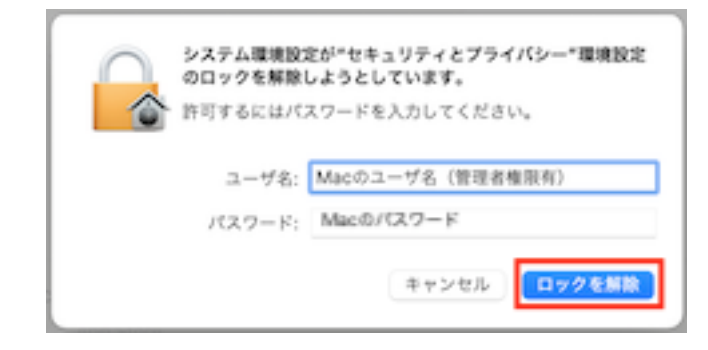

2.  $3$ 

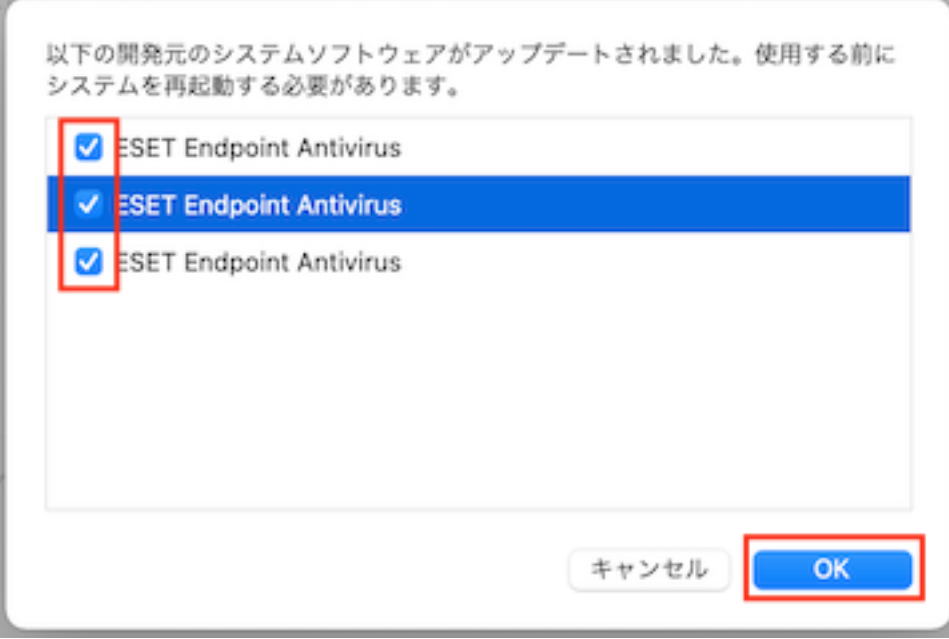

ID: #1183

: imc-helpdesk  $: 2022 - 09 - 0600:14$ 

> $3/3$ **(c) 2024 Tohru Kondo <tkondo@hiroshima-u.ac.jp> | 2024-05-09** [URL: https://help.media.hiroshima-u.ac.jp/index.php?action=faq&cat=25&id=184&artlang=ja](https://help.media.hiroshima-u.ac.jp/index.php?action=faq&cat=25&id=184&artlang=ja)